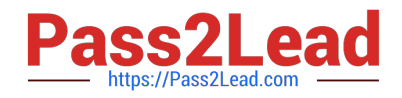

# **1Z0-117Q&As**

Oracle Database 11g Release 2: SQL Tuning Exam

# **Pass Oracle 1Z0-117 Exam with 100% Guarantee**

Free Download Real Questions & Answers **PDF** and **VCE** file from:

**https://www.pass2lead.com/1z0-117.html**

100% Passing Guarantee 100% Money Back Assurance

Following Questions and Answers are all new published by Oracle Official Exam Center

**C** Instant Download After Purchase

**83 100% Money Back Guarantee** 

- 365 Days Free Update
- 800,000+ Satisfied Customers

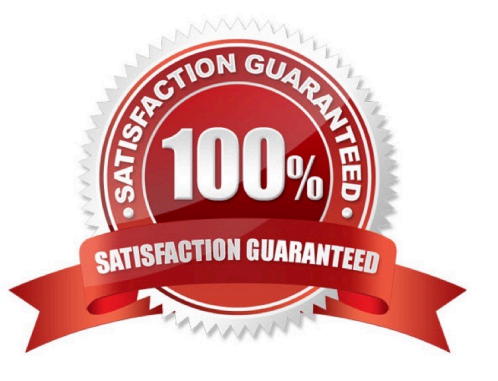

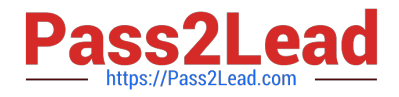

## **QUESTION 1**

Examine the initialization parameters for a database an OLTP overload.

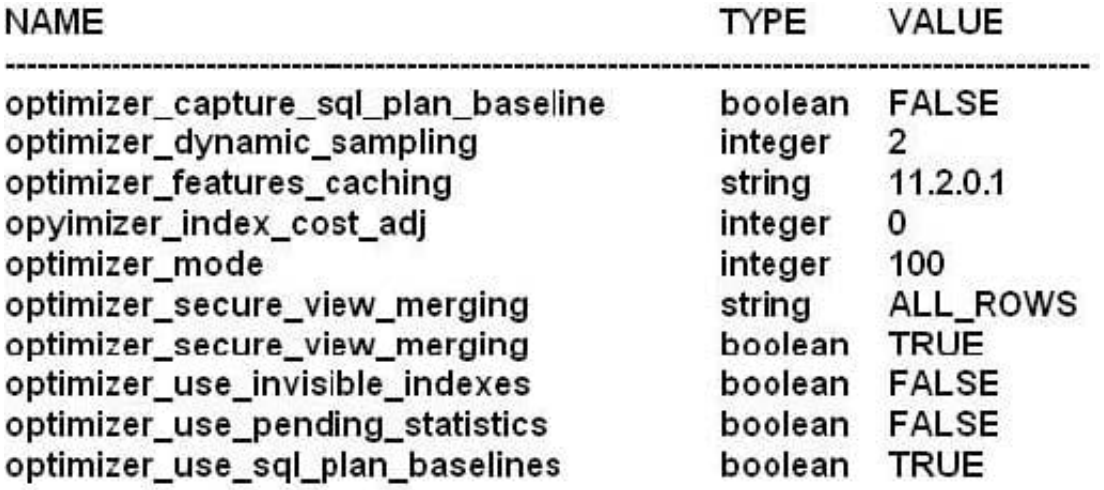

You execute the following command:

SQL> ALTER SESSION SET OTIMIZERINDEX\_COST\_ADJ = 50; Session altered.

What is the effect of changing the value of the parameter?

A. It influences the optimizer to always use the value of the parameter?

B. It influences the optimizer to use indexes instead of full table scans as the estimated cost of the using index is reduced.

C. It influences the optimizer to use full table scans instead of index scans as the estimated cost of full table scan is reduced.

D. It influenced the optimizer to use bitmap indexes as the estimated cost conversion from bimap is rowed us reduced.

Correct Answer: B

OPTIMIZER\_INDEX\_COST\_ADJ

OPTIMIZER\_INDEX\_COST\_ADJ lets you tune optimizer behavior for access path selection to be more or less index friendly--that is, to make the optimizer more or less prone to selecting an index access path over a full table scan.

The default for this parameter is 100 percent, at which the optimizer evaluates index access paths at the regular cost. Any other value makes the optimizer evaluate the access path at that percentage of the regular cost. For example, a setting of 50 makes the index access path look half as expensive as normal.

### **QUESTION 2**

Which three statements are true about histograms?

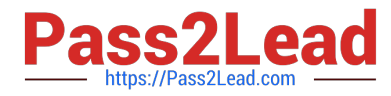

A. They capture the distribution of different values in an index for better selectivity estimates.

B. They can be used only with indexed columns.

C. They provide metadata about distribution of and occurrences of values in a table column.

D. They provide improved selectivity estimates in the presence of data skew, resulting in execution plans with uniform distribution.

E. They help the optimizer in deciding whether to use an index or a full table scan.

F. They help the optimizer to determine the fastest table join order.

Correct Answer: CEF

C: A histogram is a frequency distribution (metadata) that describes the distribution of data values within a table.

E: It\\'s well established that histograms are very useful for helping the optimizer choose between a full-scan and and index-scan.

F: Histograms may help the Oracle optimizer in deciding whether to use an index vs. a full-table scan (where index values are skewed) or help the optimizer determine the fastest table join order. For determining the best table join order, the WHERE clause of the query can be inspected along with the execution plan for the original query. If the cardinality of the table is too-high, then histograms on the most selective column in the WHERE clause will tip-off the optimizer and change the table join order. Note:

\* The Oracle Query Optimizer uses histograms to predict better query plans. The ANALYZE command or DBMS STATS package can be used to compute these histograms.

Incorrect:

B: Histograms are NOT just for indexed columns.

Adding a histogram to an un-indexed column that is used in a where clause can improve performance.

D: Histograms Opportunities Any column used in a where clause with skewed data Columns that are not queried all the time Reduced overhead for insert, update, delete

#### **QUESTION 3**

You want to run SQL Tuning Advisor statements that are not captured by ADDM, AWR, and are not in the library cache. What is the prerequisite?

- A. Enable SQL plan management
- B. Create a SQL plan baseline for each query
- C. Create a SQL Tuning Set (STS) containing the SQL statements
- D. Gather statistics for objects used in the application

Correct Answer: C

You can use an STS as input to SQL Tuning Advisor, which performs automatic tuning of the SQL statements based on other user-specified input parameters.

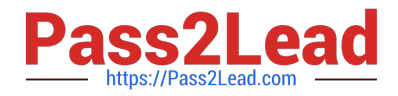

Note:

A SQL tuning set (STS) is a database object that includes one or more SQL statements along with their execution statistics and execution context, and could

include a user priority ranking. You can load SQL statements into a SQL tuning set from different SQL sources, such as AWR, the shared SQL area, or

customized SQL provided by the user. An STS includes:

A set of SQL statements

Associated execution context, such as user schema, application module name and action, list of bind values, and the cursor compilation environment

Associated basic execution statistics, such as elapsed time, CPU time, buffer gets, disk reads, rows processed, cursor fetches, the number of executions, the

number of complete executions, optimizer cost, and the command type Associated execution plans and row source statistics for each SQL statement (optional). Reference: Oracle Database Performance Tuning Guide, Managing SQL Tuning Sets

#### **QUESTION 4**

Which three options are true about MVIEWs?

- A. The defining query of an MVIEWs may be based on a populated table.
- B. Queries that are rewritten to an MVIEW will never obtain results from the result cache.
- C. All MVIEWS may be configured to support "refresh on demand".
- D. The defining query of an MVIEW may be based on non\_partitioned table.
- E. All MVIEWs may be configured to support "refresh on commit"

Correct Answer: ABC

The defining query of a materialized view can select from tables, views, or

A:

materialized views owned by the user SYS, but you cannot enable QUERY REWRITE on such a materialized view.

B: You cannot specify the following CREATE MATERIALIZED VIEW clauses: CACHE or NOCACHE, CLUSTER, or ON PREBUILT TABLE.

Specify ON DEMAND to indicate that the materialized view will be refreshed on

C:

demand by calling one of the three DBMS\_MVIEW refresh procedures. If you omit both and ON DEMAND, ON DEMAND is the default.

#### ON COMMIT

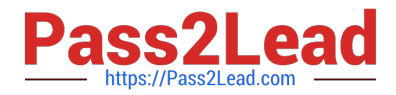

Incorrect:

E: Materialized views can only refresh ON COMMIT in certain situations. The materialized view cannot contain object types or Oracle-supplied types. The base

tables will never have any distributed transactions applied to them.

Note:

Oracle uses materialized views (also known as snapshots in prior releases) to \*

replicate data to non-master sites in a replication environment and to cache expensive queries in a data warehouse environment.

\* A materialized view is a replica of a target master from a single point in time. The master can be either a master table at a master site or a master materialized view at a materialized view site. Whereas in multimaster replication tables are continuously updated by other master sites, materialized views are updated from one or more masters through individual batch updates, known as a refreshes, from a single master site or master materialized view site.

#### **QUESTION 5**

Your database supports a workload consisting of three categories of SQL statements:

Statements that should execute in less than one minute

Statement that may execute for up to 15 minutes

Statements that may be executed for more than 15 minutes

You set PARALLEL\_DEGREE\_POLICY to Auto.

You plan to prioritize queued statements by using the Database Resource manager.

Which two are true about parallelism prioritization by a consumer group?

A. PARALLEL\_TARGET\_PERCENTAGE is used to prioritize a consumer group\\'s use of the overall PARALLEL\_SERVER\_TARGET.

B. Queuing is done for a consumer group exceeding its percentage, even if the number of busy PX servers in the instance has not reached PARALLEL\_SERVERS\_TARGET.

C. PARALLEL\_TARGET\_PERCENTAGE us used to prioritize a consumer group $\aleph$ 's use of the overall SPAN CLASS = `OracleCode\\'> PARALLEL\_MAX\_SERVERS.

D. Having separate queues for consumer groups requires the use of management attributes (MGMT\_P1, MGMT\_P2  $etc. . .$ 

E. Separate queue timeout using PARALLEL\_QUEUE\_TIMEOUT require the use of management attributes (MGMT\_P1, MGMT\_P2 etc . . . groups)

Correct Answer: AD

A: Parallel Target Percentage

It is possible for a single consumer group to launch enough parallel statements to use all the available parallel servers. If

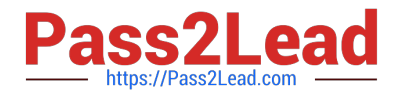

this happens, when a high-priority parallel statement from a different consumer group is run, no parallel servers are available to allocate to this group. You can avoid such a scenario by limiting the number of parallel servers that can be used by a particular consumer group.

Use the PARALLEL\_TARGET\_PERCENTAGE directive attribute to specify the maximum percentage of the parallel server pool that a particular consumer group can use. The number of parallel servers used by a particular consumer group is counted as the sum of the parallel servers used by all sessions in that consumer group.

Incorrect:

Not B: PARALLEL\_SERVERS\_TARGET specifies the number of parallel server processes allowed to run parallel statements before statement queuing will be used. When the parameter PARALLEL\_DEGREE\_POLICY is set to AUTO, Oracle will queue SQL statements that require parallel execution, if the necessary parallel server processes are not available. Statement queuing will begin once the number of parallel server processes active on the system is equal to or greater than PARALLEL\_SERVER\_TARGET. Not C: Would be true if we replace PARALLEL\_MAX\_SERVERS with PARALLEL\_SERVER\_TARGET. Not E: The PARALLEL\_QUEUE\_TIMEOUT directive attribute enables you to specify the maximum time, in seconds, that a parallel statement can wait in the parallel statement queue before it is timed out. The PARALLEL\_QUEUE\_TIMEOUT attribute can be set for each consumer group. This attribute is applicable even if you do not specify other management attributes (mgmt\_p1, mgmt\_p2, and so on) in your resource plan. Note:

\*

 PARALLEL\_DEGREE\_POLICY AUTO Enables automatic degree of parallelism, statement queuing, and in-memory parallel execution.

\*

The PARALLEL\_TARGET\_PERCENTAGE attribute enables you to specify when parallel statements from a consumer group can be queued. Oracle Database maintains a separate parallel statement queue for each consumer group.

\*

 PARALLEL\_SERVERS\_TARGET specifies the number of parallel server processes allowed to run parallel statements before statement queuing will be used. When the parameter PARALLEL\_DEGREE\_POLICY is set to AUTO, Oracle will queue SQL statements that require parallel execution, if the necessary parallel server processes are not available. Statement queuing will begin once the number of parallel server processes active on the system is equal to or greater than PARALLEL SERVER TARGET.

By default, PARALLEL\_SERVER\_TARGET is set lower than the maximum number of parallel server processes allowed on the system (PARALLEL\_MAX\_SERVERS) to ensure each parallel statement will get all of the parallel server resources required and to prevent overloading the system with parallel server processes.

Note that all serial (non-parallel) statements will execute immediately even if statement queuing has been activated.

\* Oracle Database Resource Manager (the Resource Manager) enables you to optimize resource allocation among the many concurrent database sessions.

The elements of the Resource Manager are:

/ Resource consumer group A group of sessions that are grouped together based on resource requirements. The Resource Manager allocates resources to resource consumer groups, not to individual sessions.

/ Resource plan A container for directives that specify how resources are allocated to resource consumer groups. You specify how the database allocates resources by activating a specific resource plan.

/ Resource plan directive Associates a resource consumer group with a particular plan and specifies how resources are to be allocated to that resource consumer group.

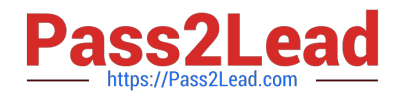

[1Z0-117 VCE Dumps](https://www.pass2lead.com/1z0-117.html) [1Z0-117 Study Guide](https://www.pass2lead.com/1z0-117.html) [1Z0-117 Exam Questions](https://www.pass2lead.com/1z0-117.html)